## Cloche n°6 Papus (Riverotte)

### Date? Poids: 54 kg Note: LA octave 4 non classée

Pourquoi cette cloche n'est-elle pas classée ? Les photos montrent une<br>ligne avec gravure dorée où l'on voit une croix dans un cartouche carré et l'inscription en lettres gothiques : AVE MARIA GRATIA PLENA, la formule par laquelle débute l'angélus

# Portrait de chaque cloche

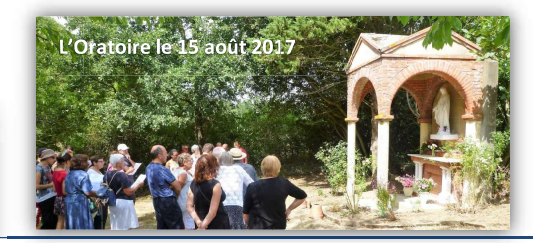

#### Cloche n°5 Notre Dame des Bois

#### Date (estimée) XVe siècle Poids : 57 kg Note : SI octave 4 classée

C'est la plus vénérable : elle provient de la chapelle de Notre-Dame des Bois au Bonnetier et fut mise en dépôt dans l'église paroissiale en 1793. Elle porte un bandeau gravé avec des lettres très abimées : comme la cloche 6. l'inscription devait être la formule par laquelle débute l'angélus.

### Cloche n°4 Sainte Germaine

Date: 1874 Poids: 59 kg Note: Si octave 4

Sainte Germaine, la bergère de Pibrac, décédée en 1601, béatifiée en<br>1854, canonisée en 1867, jouissait alors d'une immense popularité. BENIGNITAS AUDITE MARIE MARTY GUILHEM 1874

Les bribes d'inscription visibles sur deux photos donnent à lire les noms de familles clermontoises : Laurent Marty, propriétaire de Rudelle fut<br>maire de Clermont de 1860 à 1870 et de 1874 à 1876. Marie Marty, son énouse ou sa fille dut être la marraine

# Cloche n° 7 Bonalistes

Date: 1682 Poids: 18 kgs Note: MI octave 4 classée

Elle provient de la chapelle du Bonnetier et date du temps où des reli-<br>gieux, les Bonalistes, y accueillaient les pèlerins. C'est elle qu'on sonnait pour écarter les orages.

## Cloche n°2 Sainte Marie Date: 1874 Poids: 200 kg

## Note: Ré octave 4

Installée en 1874, c'est le modèle qu'or appelle «une demoiselle de Louison», du nom du fondeur toulousain qui inventa un système adapté aux volées tourforme de bras étendus au-dessus de la «jupe» de la cloche. Elle n'a pas perdu sa boule qui forme la tête de la demoiselle. Grâce aux photos, je reconstitue -mais difficilement- les inscriptions gravées sur les cinq lignes en bandeau :

Ligne 1 : décor floral

Ligne 2 : A LA MEMOIRE DE M. JN JOSEPH LOUIS DE LAUTAR BIENFAITEUR DE L'EGLISE ET DES PAUVRES DE CLER **MONT** 

Ligne 3: LAUDO DEUM VERUM PLEBEM VOCO CONGREGO CLERUM DE FUNCTOS PLORO PESTEM FUGO FESTA DECORO Ligne 4 : PARRAIN M. CYR DE SAINT-LAURENT JUJE MARRAINE ARMAN-DINE DE LAUTAR DAME DE VERVENT ROUAIX

Au-dessous, des images du crucifix et de la Vierge et tout en bas, le nom du fondeur :

**FONDERIE LOUISON** PELEGRIN LEVEQUE GENDRE SUCCESSEUR

L'inscription mentionne les deux familles de notables qui ont contribué à l'achat de la cloche : la famille de Lautar dut posséder le Piteau avant la famille de Saint-Laurent (Joséphine de Saint-Laurent possédait aussi la porte du Fort cédée à la commune en 1926) à laquelle a succédé la famille Viviès. Les formules latines résument quelques fonctions des cloches : « le loue le vrai Dieu ; l'appelle, je rassemble le peuple ; je pleure les défunts ; je fais fuir la peste ; l'embellis les fêtes ».

Cloche n° 3 Saint Eutrope

Date: 1874 Poids: 127 kg Note: Fa octave 4

Saint Eutrope, premier évêque de Saintes (Ille ou IVe siècle) est le patron secondaire de l'église de Clermont. Parmi les photos communiquées, aucune ne montre les inscriptions de cette cloche.

## Cloche n° 1 Saint Pierre

Date: 1659 Poids: 293 kg Note: La# octave 3 Classée

Elle est dédiée à saint Pierre, patron principal de l'église, et porte trois lignes d'inscriptions entrecoupées d'un décor floral :

|<br>|Ligne 1 : SANCTE PETRE ORA PRO NOBIS SIT NOMEN DOMINI BENEDIC-<br>|TUM

l Ligne 2 : PAREIN MESSIRE JEAN FRANCOIS DE ROCHECHOUART COMTE DE CLERMONT ET MAREIN

Ligne 3 : DAME JEANE DE FOIX SON EPOUSE CONSULS BERNARD ESPES ET<br>| BERTRAND RATIER TEILAN 1659

Après les invocations latines (Saint Pierre, Priez pour nous. Que le Nom du *Seigneur soit béni*) viennent les noms des parrains et marraines donateurs : au couple seigneurial sont associés les deux consuls (équivalents à l'époque du maire). Le dernier nom doit être celui du fondeur.

Ce document PDF a été édité via Icecream PDF Editor. Passez à la version PRO pour retirer le filigrane.